Для чертежей, схем, карт применяется способ кодирования, который позволяет не терять качество при изменении размеров изображения. Рисунок хранится как набор простейших геометрических фигур (графических примитивов): линий, многоугольников, сглаженных кривых, окружностей, эллипсов. Такой рисунок называется векторным.

Векторный рисунок – это рисунок, который закодирован в виде набора простейших геометрических фигур, параметры которых (размеры, координаты вершин, углы наклона, цвет контура и заливки) хранятся в виде чисел.

Векторный рисунок можно «разобрать» на части, растащив мышкой его элементы, а потом снова собрать полное изображение.

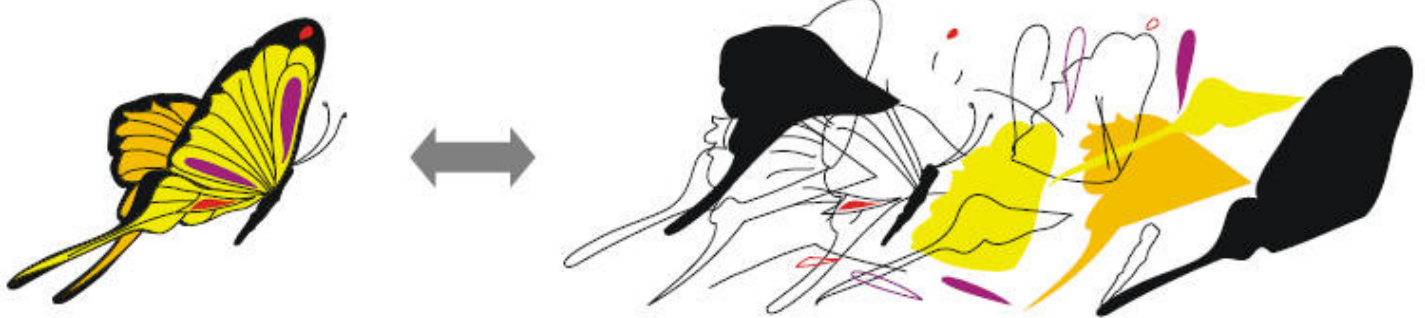

При векторном кодировании для отрезка хранятся координаты его концов, для прямоугольников и ломаных – координаты вершин. Окружность и эллипс можно задать координатами прямоугольника, в который вписана фигура.

Векторный способ кодирования рисунки обладает значительными преимуществами в сравнении с растровым тогда, когда изображение может быть полностью разложено на простейшие геометрические фигуры (например, чертеж, схема, карта, диаграмма). В этом случае при кодировании нет потери информации.

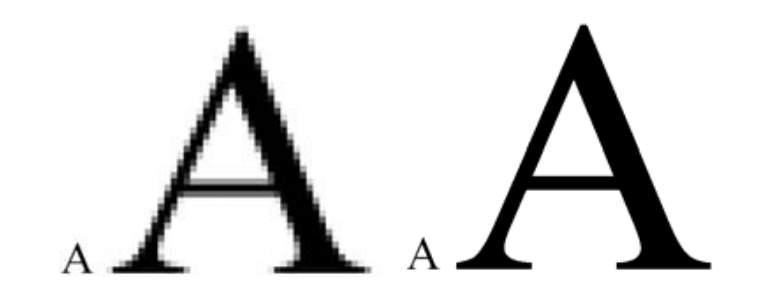

Пиксель (англ. *pixel = picture element*, элемент рисунка) – это наименьший элемент рисунка, для которого можно задать свой цвет.

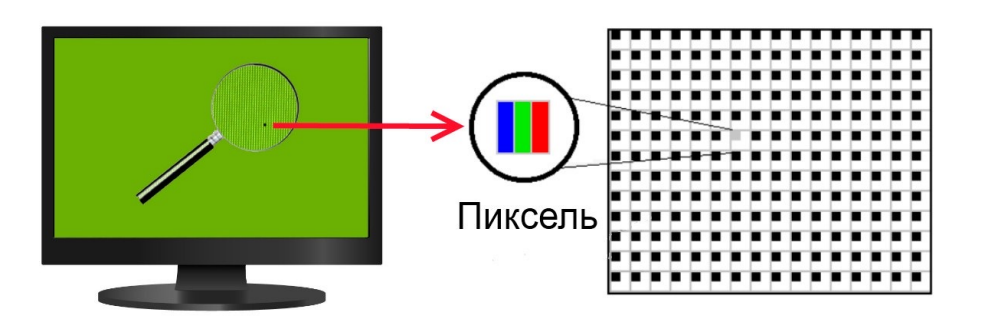

Разрешение – это количество пикселей, приходящихся на дюйм размера изображения.

Разрешение обычно измеряется в пикселях на дюйм (используется английское обозначение *ppi = pixels per inch*). Например, разрешение 254 ppi означает, что на дюйм (25,4 мм) приходится 254 пикселя

Не стоит путать это с dpi, так как некоторые принтеры при печати ставят точки без смешения красок, и это требует существенно большего количества точек на дюйм, чтобы адекватно отобразить нужный цвет.

Любой цвет (в том числе и «белый») приближенно раскладывается на три составляющих – красную, зеленую и синюю. Меняя силу этих составляющих, можно составить любые цвета. Эта модель цвета получила название RGB по начальным буквам английских слов red (красный), green (зеленый) и blue(синий).

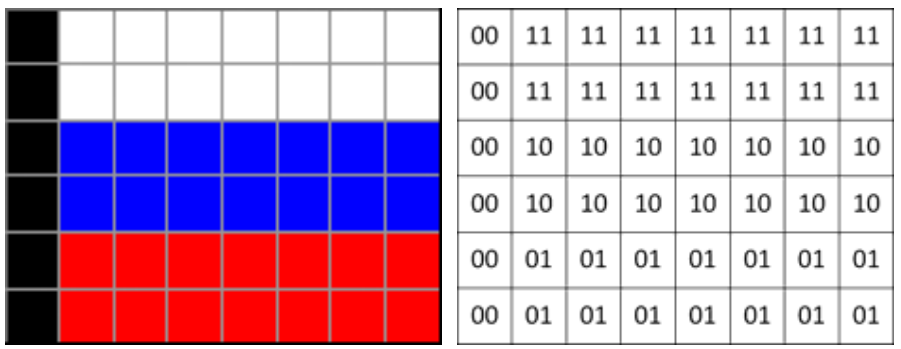

В модели RBG яркость каждой составляющей (или, как говорят, каждого канала) чаще всего кодируется целым числом от 0 до 255.

При этом код цвета – это тройка чисел (R,G,B), яркости отдельных каналов. Цвет (0,0,0) – это черный цвет, а (255,255,255) – белый. Если все составляющие имеют равную яркость, получаются оттенки серого цвета, от черного до белого.

В цветовой системе RGB каждый пиксель представляет собой «смесь» трёх точек красного (R — Red), зелёного (G — Green) и синего (B — Blue) цветов. Эти цвета называют «основными» для этой цветовой системы. Каждый из трёх основных цветов может иметь различную яркость, которая кодируется двоичным числом.

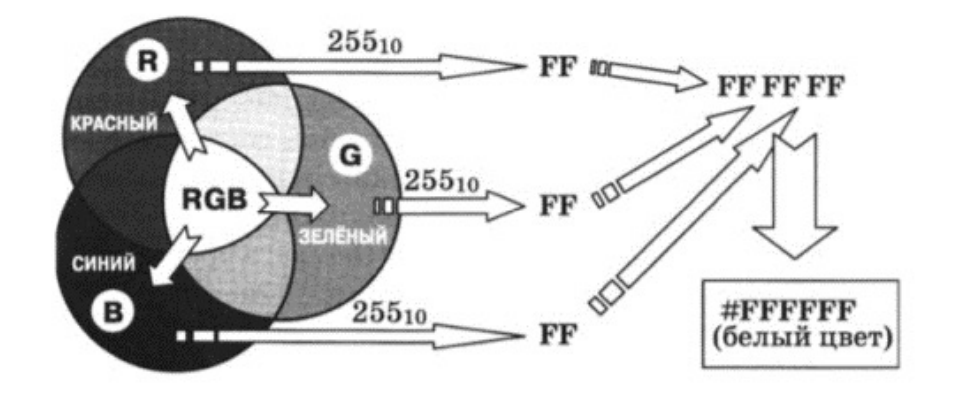

В рассматриваемой в задачах ЕГЭ 24-битной RGB-модели каждый из трёх основных цветов кодируется двоичным числом, разряды которого нумеруются от 0 до 7. То есть речь идёт о 8-битном кодировании цветов в системе RGB.

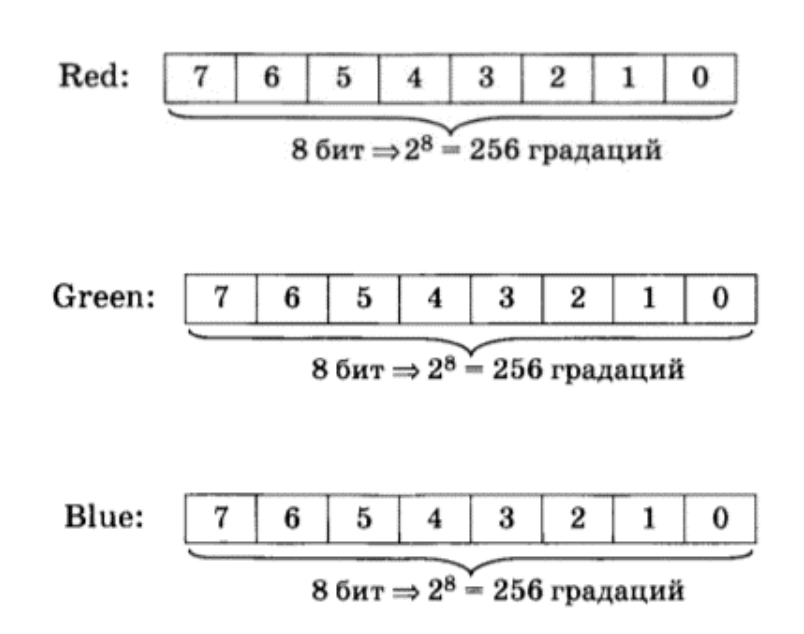

Данный способ кодирования цветовых оттенков соответствует широко используемому в современных ПЭВМ 24-битному методу цветового кодирования ТгиеСоог. Нетрудно подсчитать, что данный метод обеспечивает 256 х 256 х 256 = 16 777 216 различных цветовых оттенков.

Глубина цвета – это количество бит, используемое для кодирования цвета пикселя.

Вычисляется по формуле:

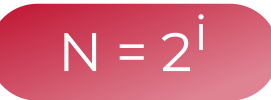

Тогда формула примет вид:

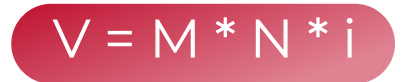

Где, M и N – ширина и высота изображения, i – глубина кодирования.

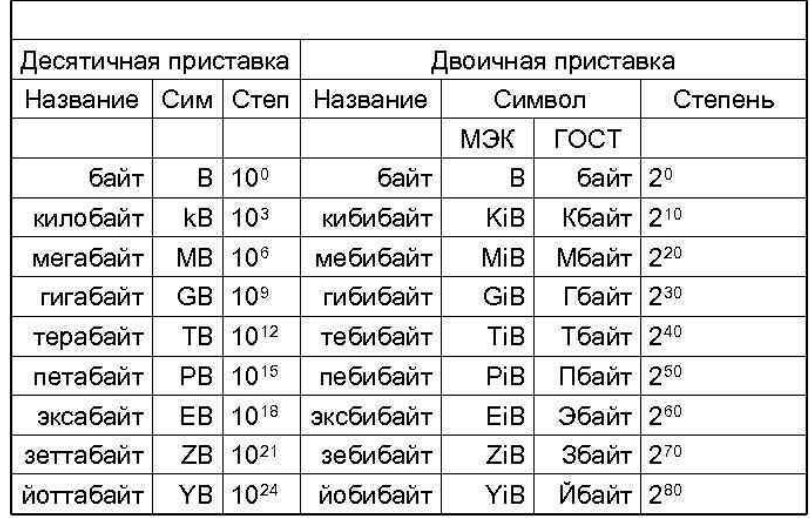

Звук – это звуковая волна, у которой непрерывно меняется амплитуда и частота. При этом амплитуда определяет громкость звука, а частота — его тон.

Частота звуковой волны определяется количеством колебаний в одну секунду. Данная величина измеряется в герцах. 1Гц — это одно колебание в секунду.

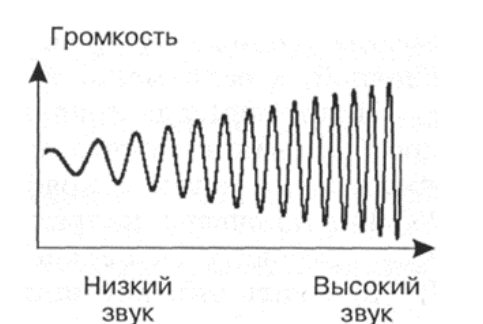

Ухо человека воспринимает звуки в диапазоне от 20 Гц до 20 кГц, данный диапазон называют звуковым.

Следующая задача — преобразовать этот сигнал в цифровой вид, то есть в последовательность цифр. Для этого используется временная дискретизация — аналоговый звуковой сигнал разбивается на отдельные маленькие временные участки и для каждого такого участка устанавливается определенная величина интенсивности звука, которая зависит от амплитуды.

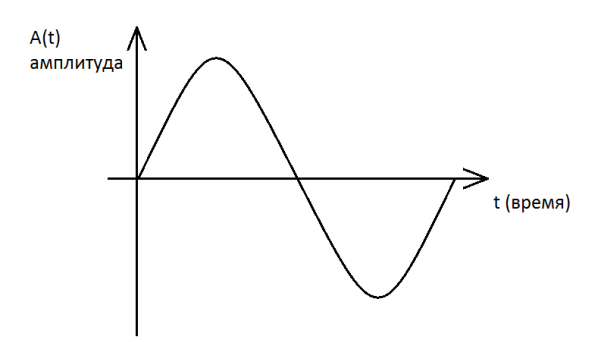

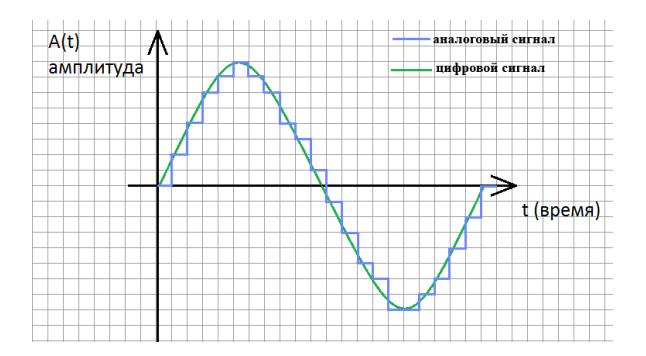

Количество таких измерений за одну секунду называется частотой дискретизации.

Глубина кодирования звука — это количество возможных уровней сигнала. Другими словами глубина кодирования это точность измерения сигнала.

Глубина кодирования измеряется в битах. Например, если количество возможных уровней сигнала равно 255, то глубина кодирования такого звука 8 бит.

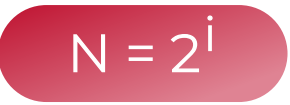

где N — количество уровней сигнала, а i — глубина кодирования.

Как понятно, чем чаще мы будем измерять уровень сигнала, т.е. чем выше частота дискретизации и чем точнее мы будем его измерять, тем более график цифрового сигнала будет похож на аналоговый график, соответственно, тем выше качество цифрового звука мы получим. И тем больший объем будет иметь файл.

Кроме того, мы рассматривали монофонический (одноканальный) звук, если же звук стереофонический, то размер файла увеличивается в 2 раза, так как он содержит 2 канала. Квадро запись весит в 4 раза больше, т.к. содержит 4 канала.

- Информационный объем звукового файла
- Где V это объем аудиофайла
- i это глубина кодирования
- f это частота дискретизации
- k это кол-во каналов записи
- t это время звукозаписи

## Принципы цифрового кодирования видеозаписей

24 кадра в секунду Объём одного кадра вычисляется аналогично растровому рисунку

Общий объём информации, байт = (объём одного кадра) х 24 х (длительность, с)=

=(цвет одной точки) х (кол-во точек в строке) х (кол-во строк) х 24 х (длительность, с).

Например, для видеофильма длительностью 2 мин (120 с) при разрешении 640х480 получается, общий объём информации = 3 байта х 640 х 480 х 24 х 120 с = 2654208000 байт = 2592000 кбайт = 2531,25 Мбайт.

Все вышесказанное выше относится к так называемым «несжатым» форматам.

Существуют также различные форматы хранения графической, аудио и видеоинформации со сжатием, позволяющие (иной раз существенно) уменьшить объём записываемой информации, однако в ЕГЭ обычно рассматриваются именно «чистые» форматы без сжатия.

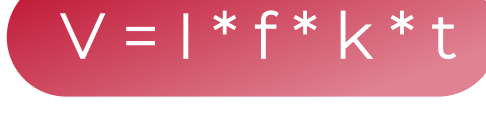